## **取扱説明書をお読みになる前に(取扱説明書の読み替え)**

本機の『動作環境(対応OS)』は変更されています。取扱説明書の『動作環境(対応OS)』に記載されているOSについては、 次のように読み替えてください。

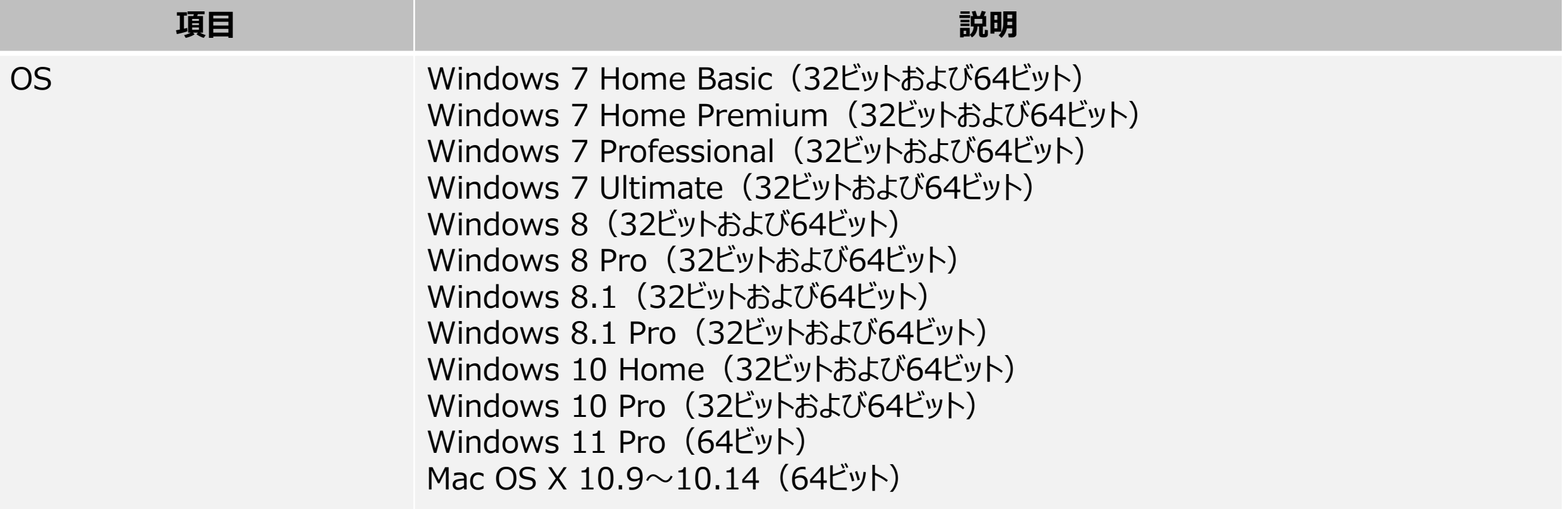

■ここで記載している動作環境(対応OS)は2022年6月現在の情報です。

## **取扱説明書の訂正について**

取扱説明書 P.12 に掲載されております「データ通信量に関する通知について」の説明に関し、一部記載に誤りがありましたので お知らせいたします。謹んでおわび申し上げますとともに、下記のとおり訂正させていただきます。

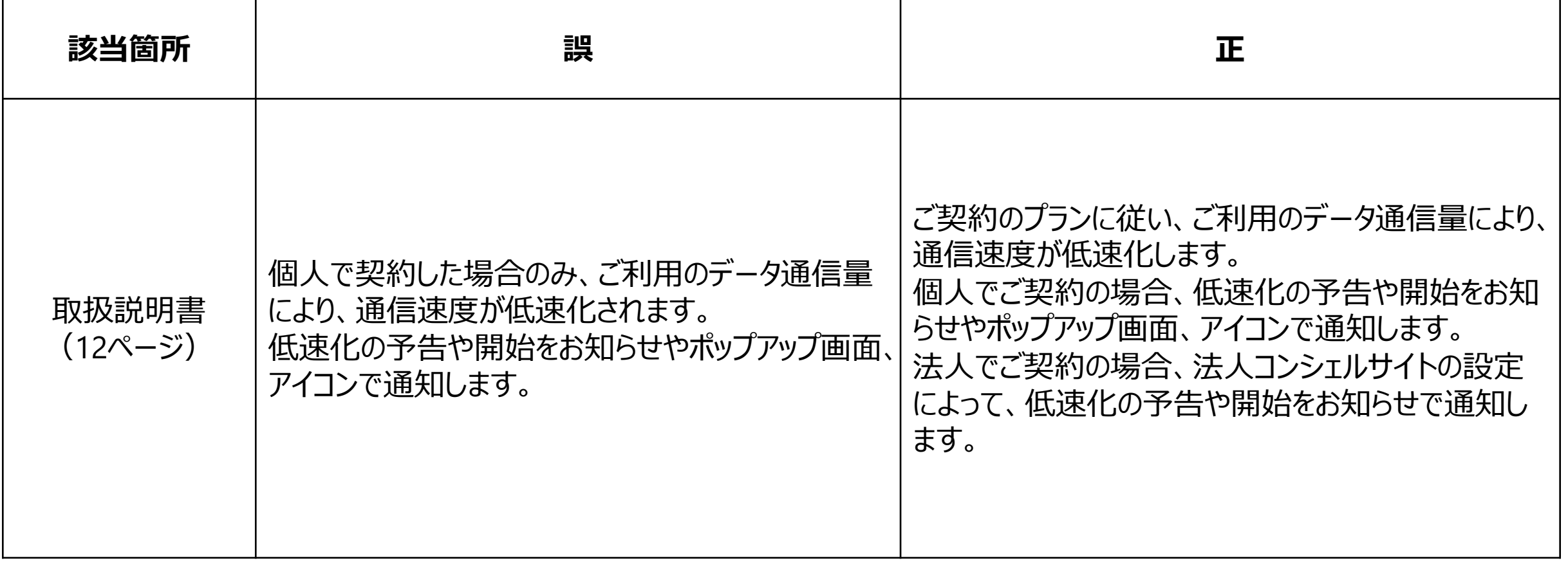

## **取扱説明書の訂正について**

取扱説明書 P.93 ~ P.96 に掲載されております「LAN Wi-Fiの詳細設定を行う」掲載図について、一部説明に不足がござい ました。謹んでおわび申し上げますとともに、下記の通り説明を追記させていただきます。

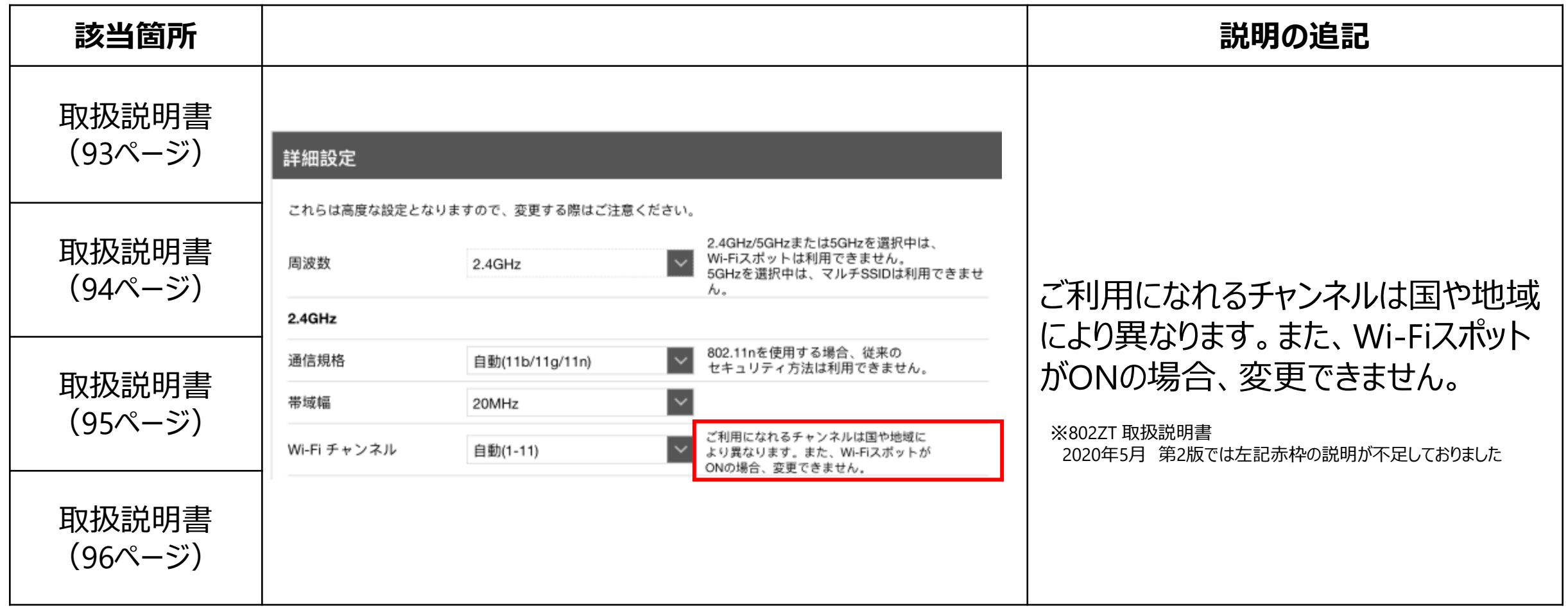